## **Registro Generale degli accessi Civico e Generalizzato di Lucca Promos S.r.l.u.**

Legenda

[1] LASCIARE VUOTO SE NON SI VERIFICA ISTANZA DI RIESAME; IN CASO CONTRARIO, INSERIRE: ACCOLTO OPPURE [2] ELENCO A SCALETTA: ACCESSO CIVICO, ACCESSO GENERALIZZATO, ACCESSO DOCUMENTALE [3] ELENCO A SCALETTA: SI, NO [4] INSERIRE SCALETTA PER TRE TIPOLOGIE: ACCOGLIMENTO, RIFIUTO PARZIALE, RIFIUTO TOTALE - SE SI SCEGLIE

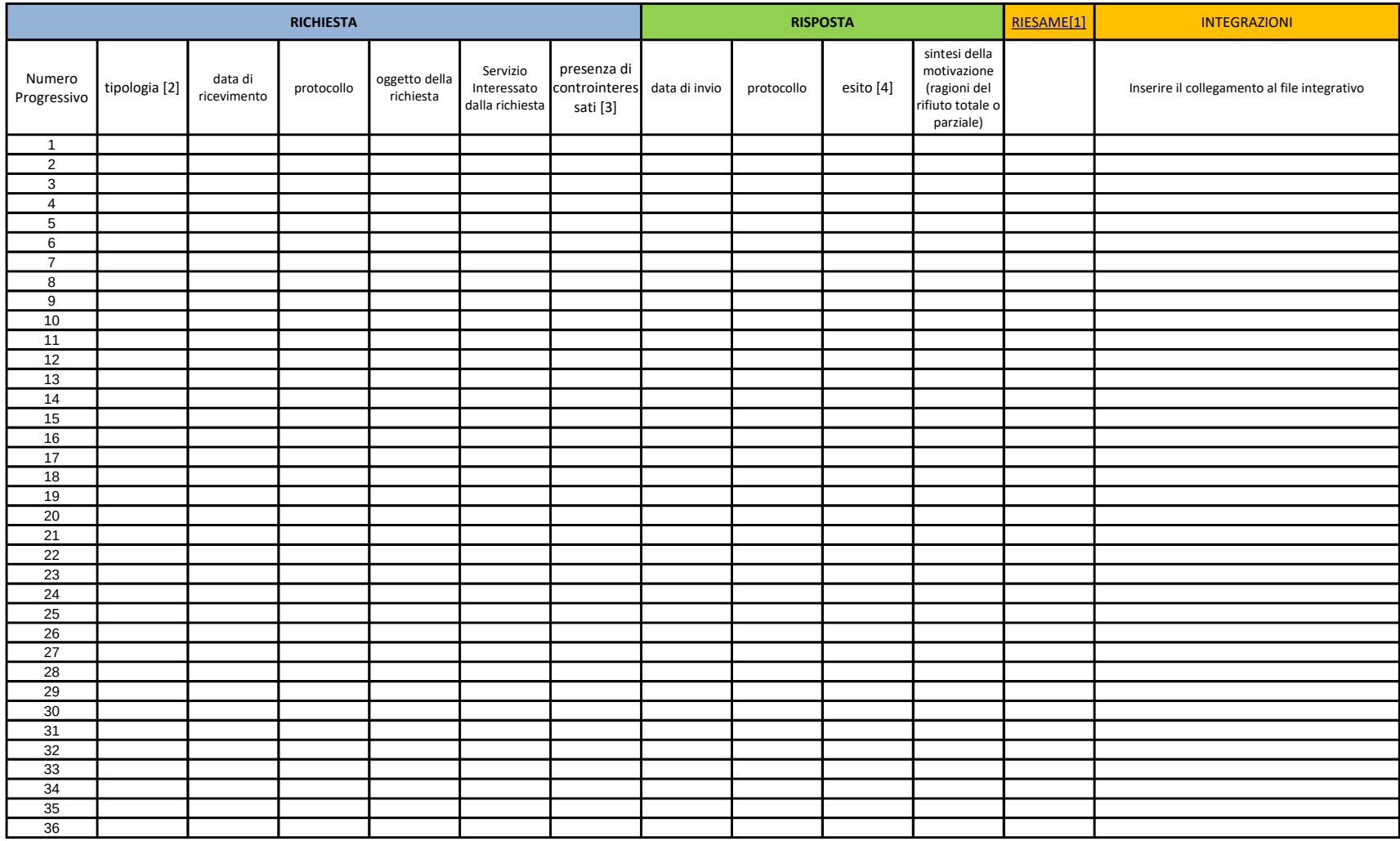

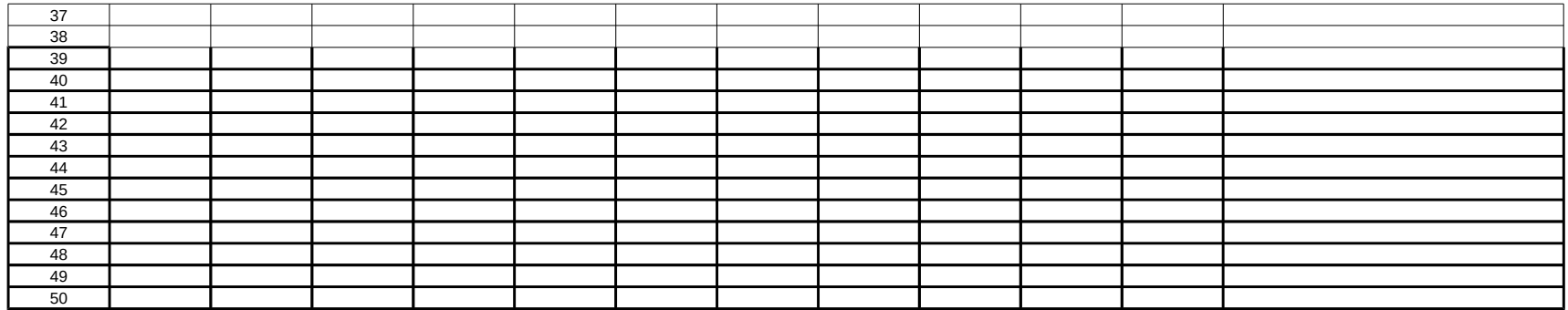